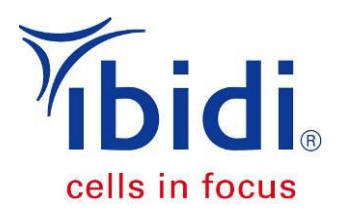

# **Experimental Setup Optimization and Data Analysis<br>of Wound Healing Assays**

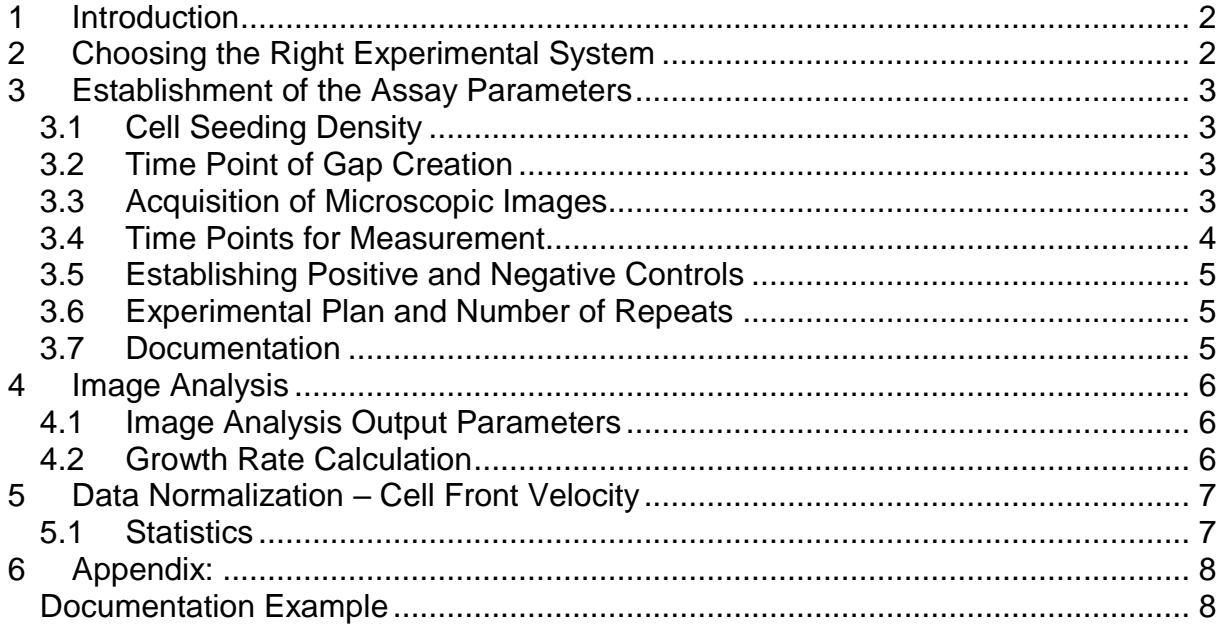

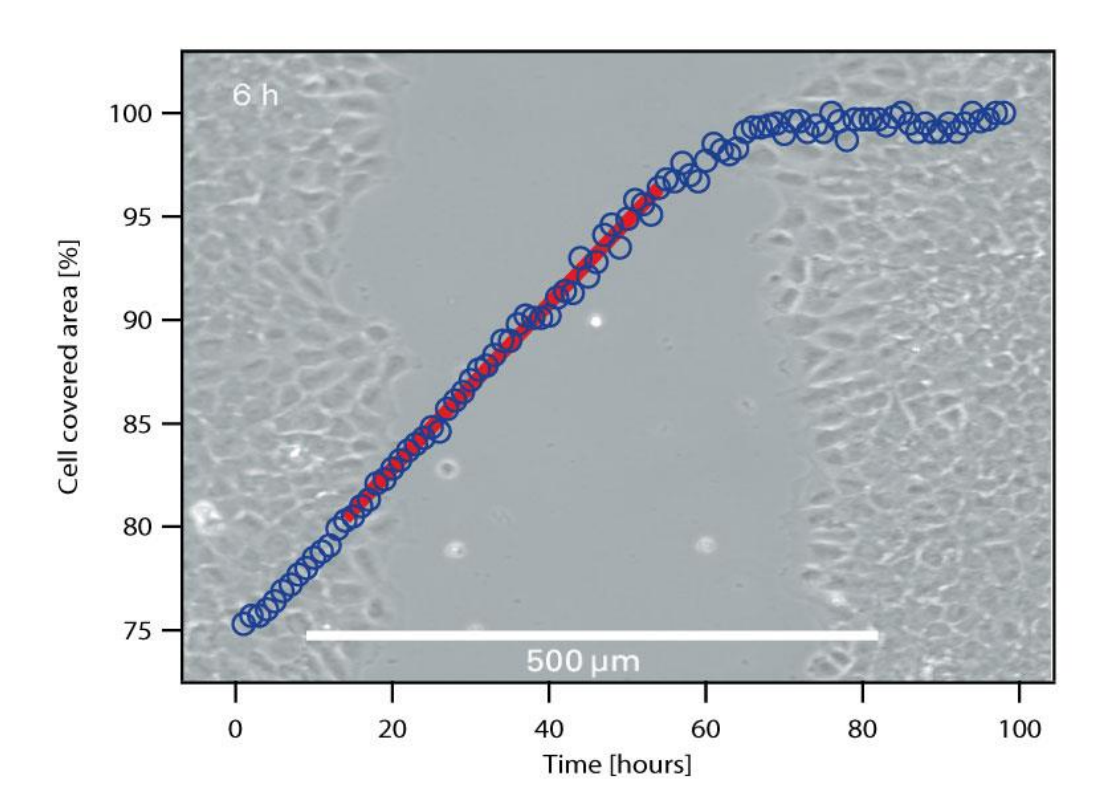

#### <span id="page-1-0"></span>**1 Introduction**

The wound healing assay is a powerful tool for the investigation of the migration characteristics of cultured cells.

Cells are cultured in a confluent layer, then a wound or scratch gap is created either by removing a growth barrier or by damaging the cell layer. Imaging and analysis of the wound closure provides information about the migration characteristics. Further, either enhancing or inhibiting substances can be added to the growth medium to investigate their influence on cell movement and wound healing.

Typical readouts of a wound healing assay are the cell covered area, the starting and the end point characteristics, and the cell speed.

Performing wound healing assays requires the optimization of the practical protocol, as well as the establishment of a data acquisition that provides comparable data.

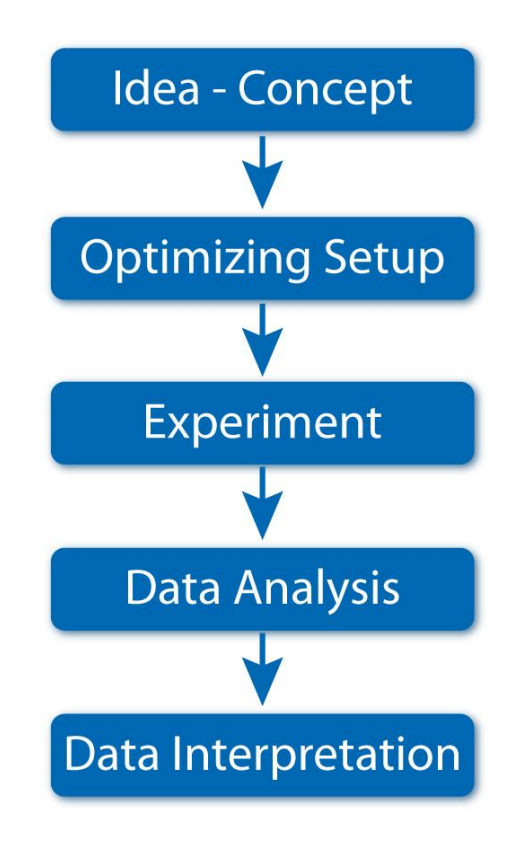

This application note will help determine the optimal wound healing assay parameters for your own cell line, thus ensuring the acquisition of reliable and reproducible results.

We refer to results and experience with the ibidi Culture-Insert, which is applicable on any flat, clean, and dry culture surface. Nevertheless, all wound healing assay data analysis can be handled in the same way.

For the specific handling of the ibidi Culture-Insert, please refer to the online [instructions](https://ibidi.com/img/cms/products/labware/open_removable/E_8XXXX_CI_2Well/IN_8XXXX_CultureInsert_2Well.pdf) and the handling protocol in [Application Note 21 "Wound Healing Assay".](https://ibidi.com/img/cms/support/AN/AN21_Wound_Healing_Assay.pdf)

#### <span id="page-1-1"></span>**2 Choosing the Right Experimental System**

Before starting with wound healing experiments, the optimal experimental system must be determined. The system must be relevant, in context to your approach, and the data must be experimentally accessible. The most important considerations are:

- Cell type
- Cell culture surface
- Method of wound creation
- Medium composition (growth factors, supplements, …)
- Addition of mitotic inhibitors

#### **Application Note 30**

There are different principles for creating a cell-free gap:

- Insertion of a barrier for the cell growth, e.g. by using the ibidi Culture-Insert and removal after reaching confluency
- Mechanical scratching, e.g. by using a pipet tip
- Wound burning using electrodes

When using the Culture-Insert method (a barrier for cell growth), only a few cells are damaged at the borders of the gap. In contrary to that, mechanical or electrical wound generation will always result in some damage on the cell layer in the affected region.

#### <span id="page-2-0"></span>**3 Establishment of the Assay Parameters**

Before starting with your screening experiments, the experimental parameters need to be defined. Some parameters, such as cell seeding density, time points, or serum concentration, strongly affect the measured values and have to be kept constant to ensure a reliable data acquisition system.

#### <span id="page-2-1"></span>**3.1 Cell Seeding Density**

We recommend using a cell density that builds a confluent cell layer 24 hours after cell seeding. Depending on your cell type, apply a seeding concentration of 3-7 x 10<sup>5</sup> cells/ml (for the ibidi Culture-Insert you need 70 µl cell solution per well).

#### <span id="page-2-2"></span>**3.2 Time Point of Gap Creation**

The cell layer should be optically confluent when generating the wound, optimally 24 hours after cell seeding. If the cell layer is not yet confluent, we recommend incubating the cells until confluency is reached.

Note: If the cells are more than 100% optically confluent, i.e. when a multilayer is building up, this could lead to detachment of single cells (or even the whole layer) when removing the Culture-Insert.

#### <span id="page-2-3"></span>**3.3 Acquisition of Microscopic Images**

For a standard migration experiment, **phase contrast** images are sufficient. If you want to investigate further cell characteristics, such as protein expression or structural organization of molecules, then

choose an adequate live stain, or an immunofluorescence staining after the migration monitoring is finished.

For most wound healing experiments, a low **magnification** will be adequate. It is important to observe the biggest field of view possible, in order to obtain the maximum amount of information. When using the ibidi Culture-Insert, we recommend using a 4x or 5x objective. The image will show you a section of around 2 x 1.7 mm².

The **orientation** of the wound area is not critical, but should be horizontal or vertical.

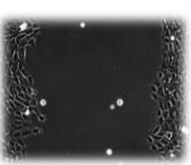

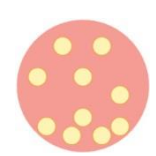

#### <span id="page-3-0"></span>**3.4 Time Points for Measurement**

Before determining the time points for measurement, it is crucial to know the characteristics of the growth curve.

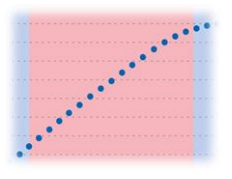

A typical growth curve of a wound healing experiment is shown in [Figure 1:](#page-3-1)

After creating the gap (time point zero), a **lag phase** might occur before the cells start migrating. This phase can be very short. The cells might also start directly into the linear growth phase.

In the **linear growth phase** the wound closure velocity is constant. The wound closure speed is the most important characteristic of your wound healing assay and should be used for data acquisition.

When reaching confluency, the velocity first slows down and then goes to zero when the coverage reaches 100%.

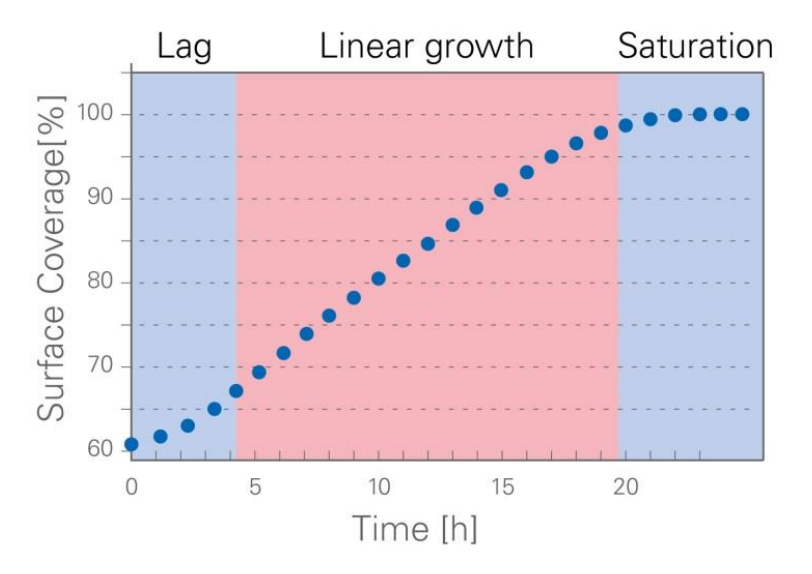

<span id="page-3-1"></span>**Two-Point Measurement closure is shown in percentage of surface coverage over time Figure 1: Typical growth curve of a wound healing assay. The wound** 

The easiest and fastest way to monitor migration behavior is to use a two-point measurement. The cell layer is first imaged just after creating the gap (start point) and again after a defined time interval (end point). Note: Make sure that the end point lies in the linear growth phase!

To determine the end point, perform an experiment with optimal growth conditions and define the length of the linear growth phase. To have optimal results choose the end point just before the curve enters the saturation phase.

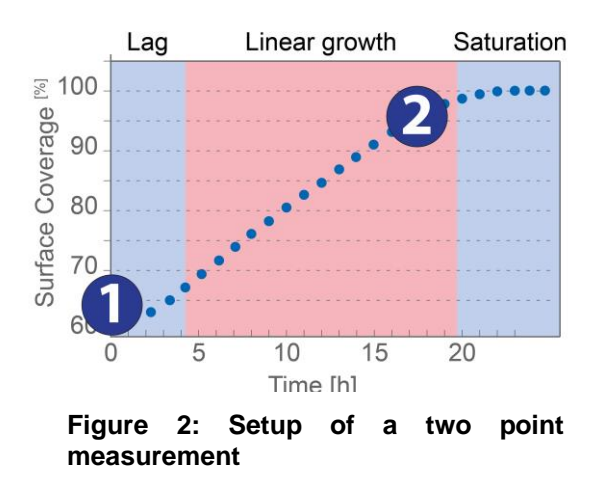

**Ten-Point (or More) Measurement** 

of wound closure.

phase).

Monitoring ten or more images will show a more precise image of the curve. More details of the different treatments can be discovered, such as the slope of the linear growth phase, a prolonged lag phase or the exact time point

velocity is possible (slope of the linear growth

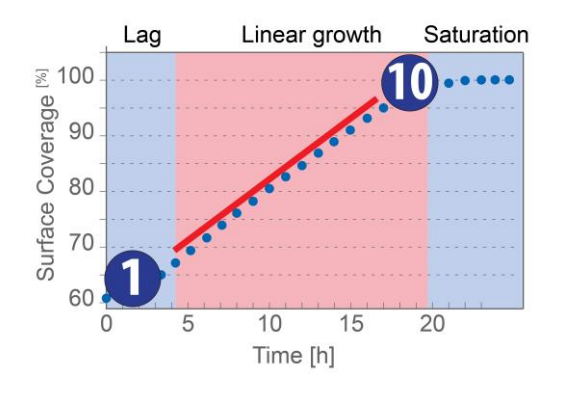

**Figure 3: Setup of a ten point measurement**

#### With the exact determination of the linear growth phase, the calculation of the cell front

#### <span id="page-4-0"></span>**3.5 Establishing Positive and Negative Controls**

For the comparison of data, it is crucial to establish suitable controls. The positive control represents optimal growth conditions, i.e. the fastest gap closure. For the negative control, a migration inhibitor is added to the cell medium, to be sure that the cells can be inhibited in their migrational behavior.

#### <span id="page-4-1"></span>**3.6 Experimental Plan and Number of Repeats**

Before starting your experiments, make a project plan that specifies every single experiment and considers all of the required resources. We recommend performing at least three repeats per data point.

#### <span id="page-4-2"></span>**3.7 Documentation**

It is important to record all of the experimental parameters, in order to generate reproducible and traceable results. An example of the documentation is shown in the appendix.

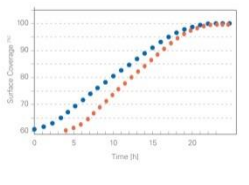

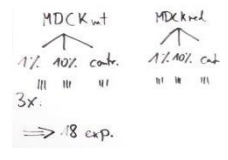

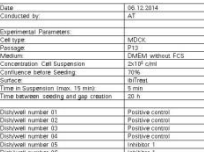

#### <span id="page-5-0"></span>**4 Image Analysis**

To quantify the characteristics of the cell migration, the images can be analyzed manually using an image processing software (e.g. ImageJ), or in an automated way (e.g. ACAS or Wimasis). This application note gives an overview of the wound healing image analysis output in general.

#### <span id="page-5-1"></span>**4.1 Image Analysis Output Parameters**

The image analysis detects the **cell-covered and uncovered area** of the image. In the examples below [\(Figure 4\)](#page-5-3) the cell covered area is colored in blue and green respectively, or the uncovered area is outlined with a cyan blue line.

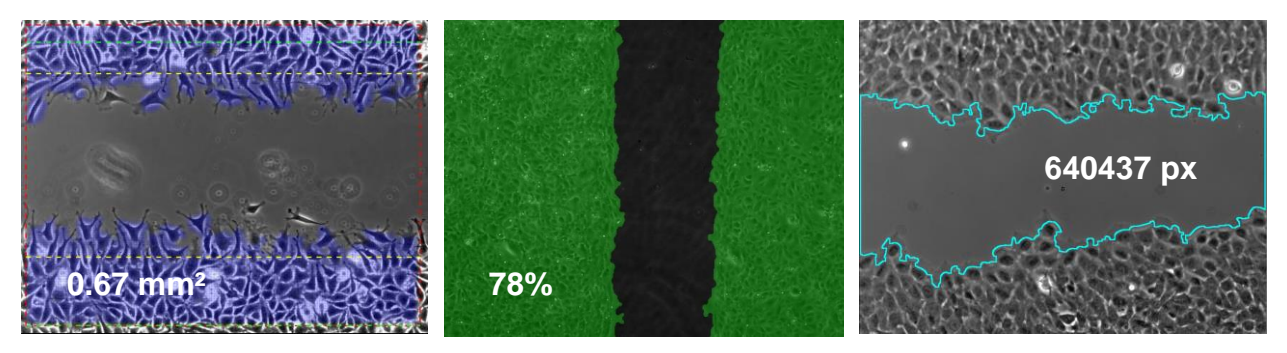

<span id="page-5-3"></span>**Figure 4: Analyzed example images of a migration assay. Note the output can be either in pixels, percent or mm².** 

The cell covered area is given in an absolute value (pixels,  $\mu$ m<sup>2</sup> or mm<sup>2</sup>) or in a relative value (percentage of the whole picture).

The data can be saved as a .csv, .txt or Excel-file for subsequent analysis.

#### <span id="page-5-2"></span>**4.2 Growth Rate Calculation**

To determine the wound closure speed (surface area per time), perform the following steps:

- 1. Load your data into a spreadsheet.
- 2. Create a graph showing the cell-covered area per time [\(Figure 5\)](#page-5-4)
- 3. Define the linear part of the curve and let the program calculate the trend line for this section of the graph.
- 4. The slope of the trend line corresponds to the growth rate (surface area per time). In the example in [Figure 5:](#page-5-4) 674 µm²/min

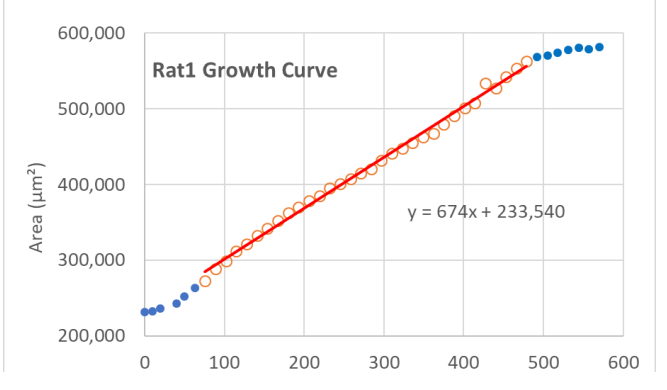

<span id="page-5-4"></span>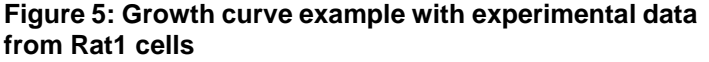

### <span id="page-6-0"></span>**5 Data Normalization – Cell Front Velocity**

There are two reasons, why the growth rate is not a parameter comparable to any setup and a data normalization must be done:

- The gap width in the beginning of the experiment can vary, changing the starting point of cell-covered area.
- Other setups are using a different camera, microscope, objective, etc. resulting in different observation areas.

To make all data comparable, the wound closure speed must be converted into a normalized value, which is the **cell front velocity**.

**Note:** The cell front velocity is independent from the initial gap width, gap creation method, gap orientation, the microscopy settings and the objective lens` magnification.

#### **Follow these steps to normalize the data: Example [\(Figure 6\)](#page-6-2)**

- 1. Determine the length of your cell front, i.e. the height or length of the image, depending on the gap orientation.
- 2. Use the wound closure speed calculated in Section [4.2.](#page-5-2)
- 3. Divide the wound closure speed by the length of the cell front
- 4. Divide this number by 2 (in case of two cell fronts migrating towards each other). The result is the normalized cell front velocity in µm/min or µm/hour.

#### <span id="page-6-1"></span>**5.1 Statistics**

The normalized cell front velocities of different experiments, can now be compared. We recommend performing at least three experiments per treatment. The single experiments can be summed up to mean values and an error estimation should be performed (e.g. standard deviation, standard error, etc.).

Display the values e.g. in a bar chart with the standard deviation shown as error bars.

Perform an adequate statistical analysis to show differences between the treatments.

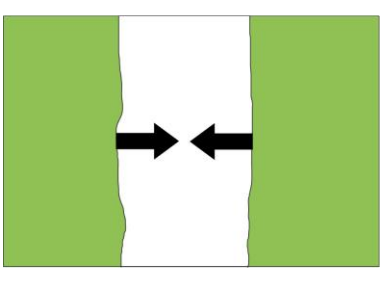

**Figure 6: Visualization of the cell front velocity**

<span id="page-6-2"></span>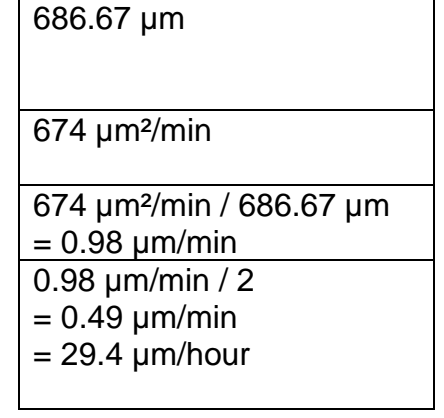

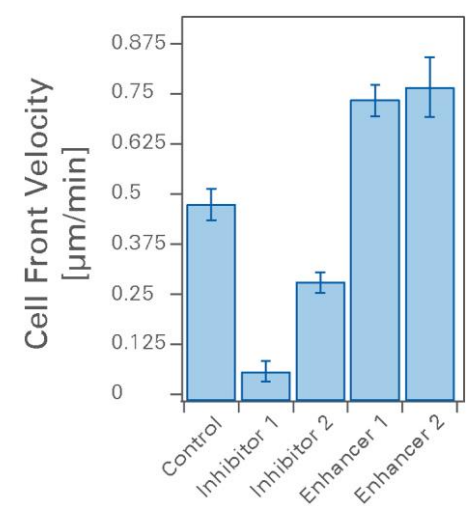

**Figure 7: Example results of a wound healing assay**

## <span id="page-7-0"></span>**6 Appendix:**

#### <span id="page-7-1"></span>**Documentation Example**

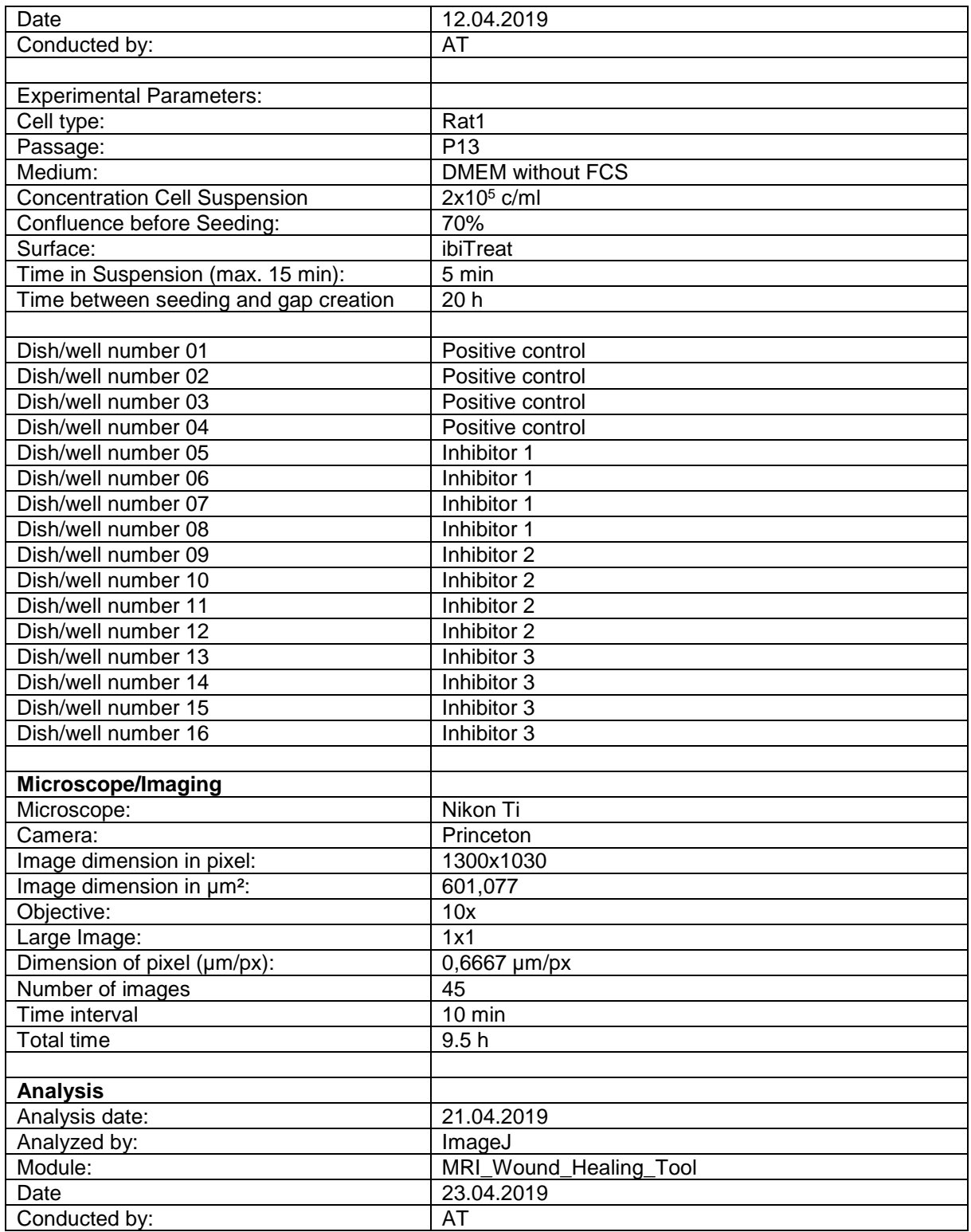